## C12200-321

接続可能な画像処理装置・画像入力ボード

FVC07CLB

サポートする機能

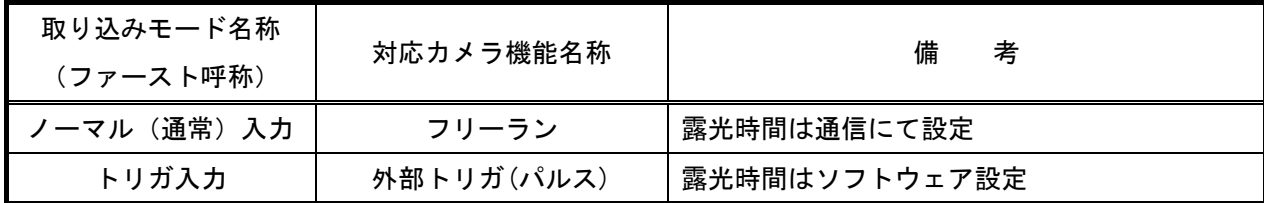

## 留意事項

- カメラのモード設定はカメラリンク I/F を通して行われます。
- 指定のない設定項目については工場出荷設定で使用可能です。
- 弊社ライブラリ製品に用意された通信用 API 等を使用して設定を行う必要があります。
- 本説明書とカメラメーカーが提供する取扱説明書に記載された通信仕様を参考に設定を行って下さい。 通信用 API の詳細についてはライブラリ製品の説明書・ヘルプ等を参照して下さい。

詳細な設定方法およびカメラ仕様につきましては、浜松ホトニクス株式会社様より提供される、 「X 線 TDI カメラ C12200 シリーズ 取扱説明書」を参照してください。

以下、通信コマンドを示します。

各モード共通の設定

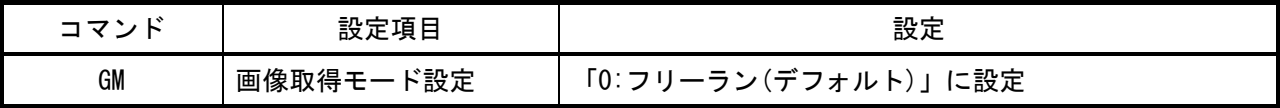

## 取り込みモードに依存する設定

ノーマル入力の場合

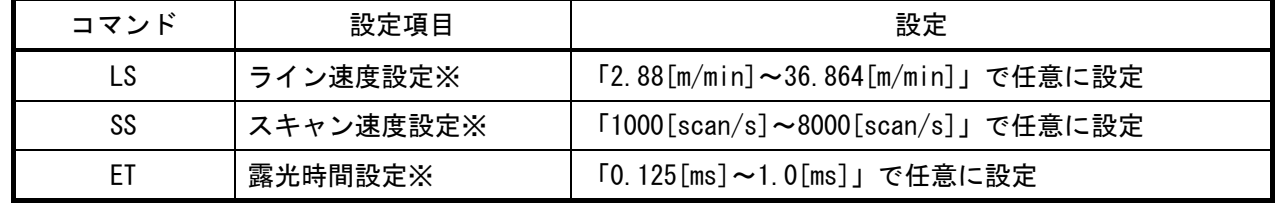

 ※ライン速度設定コマンド(LS)、スキャン速度設定コマンド(SS)、露光時間設定コマンド(ET)を 併用して使用した場合、最後に発行したコマンドの内容が有効になりますので、 上記3つのコマンドの内1つを設定する事でモードの変更が行えます。

トリガ入力の場合

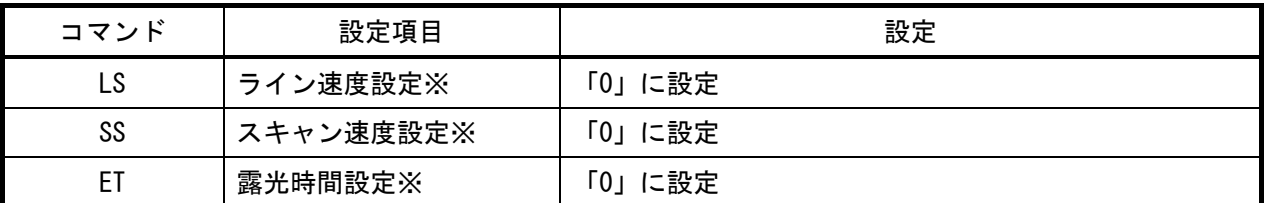

 ※ライン速度設定コマンド(LS)、スキャン速度設定コマンド(SS)、露光時間設定コマンド(ET)を 併用して使用した場合、最後に発行したコマンドの内容が有効になりますので、 上記3つのコマンドの内1つを設定する事でモードの変更が行えます。